PhotoLocator Crack Patch With Serial Key Free X64 [Latest] 2022

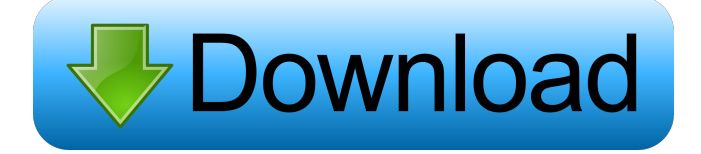

#### **PhotoLocator Patch With Serial Key Free [Win/Mac] [Latest-2022]**

This is a popular, free, easy-to-use application for adding GPS coordinates to digital photos. The program automatically detects the GPS coordinates in an image file, saving the latitude and longitude in the EXIF information. You can also choose the location manually.The program can update EXIF information in a JPEG or TIFF image. PhotoLocator Cracked 2022 Latest Version supports GPS traces from KML or GPX files and you can also import photos that are already geotagged to get the coordinates. Manual import is also available. This is an easy-to-use, yet powerful geotagging software, that supports geotagging multiple files in the same time. PhotoLocator Screenshots: Download PhotoLocator App Reviews Very easy to use Posted by Olympe on 03/07/2017 The location tracker is a very simple and intuitive app. Awesome application. Posted by Geek on 02/21/2017 Very useful app. Helps me be more organized when taking pictures. Great app. Posted by A on 02/20/2017 Like a number of the applications reviewed, this application has a mixture of features for many. I like this App Posted by Steve J on 02/12/2017 I have been using PhotoLocator since I was about 7 and it continues to be my favourite and most used app. It is very easy to use and I also like how it looks. Great app, easy to use Posted by Anonymous on 01/29/2017 I just bought it. And it works great! This is a great app for adding location information to your photos. I wish there was a version that came with the camera (think Kodak Instamatics) that would recognize if there was GPS info available and pop it in. Great app Posted by Gelson on 01/27/2017 This is a simple app that does what it says and does it very well. Excellent and helps out in the field when taking pictures Posted by Defy on 01/23/2017 Extremely easy to use. Makes it easy to geotag Posted by Erica on 12/30/2016 Very simple to use and to setup. I downloaded it to a new phone and it worked fine. I like that it lets you select a map or open a google map. I

#### **PhotoLocator Crack + Incl Product Key [Updated]**

1d6a3396d6

### **PhotoLocator With License Key Download PC/Windows**

PhotoLocator is an automatic geolocation tool for JPEG images. PhotoLocator is a free application for Windows. Try it free today! What's new: - Added top-level menu option to enable/disable EXIF tags update for images. - Improved format recognition with accented characters. - Improved file name validation for dot-separated files names. - Improved EXIF data update of images with new files. - Updated with new keywords for EXIF data. Sign up for our newsletter Get fresh perspectives, news and tips delivered to your inbox every week.Q: Calculating derivative of a 3D vector Here is a picture of the initial setup: I'm trying to write a program that calculates the velocity of all arrows. Since the arrows are displayed as vectors, I thought I could simply use the dot product to calculate their velocity. Unfortunately, it turns out that the output of my program is not very accurate, not to mention the fact that I have to split each of my arrows into two components (One for the x-direction and one for the y-direction) which doesn't make much sense to me. I found a formula online, namely, where θ represents the angle between the vectors,  $\gamma$  is the angle between the first vector and the second vector, and d is the length of the first vector. The three components of the vector are given as follows: . . . (and so on, for each arrow in the middle). The angle between the first vector and the second vector is given as follows: I don't have any specific reason to use this particular formula, but it seems to work in my program. My question is this: Is this formula correct, or is it another formula for calculating the derivative of a vector? A: For a fixed \$t\$, I think the most natural way to obtain the derivative is to note that:

 $\frac{\dvec}{v}{\d}=\frac{\partial\vec}{v}{\partial t}+\dot{\vec}$  is any vector. Taking your arrows  $\text{SVec}\{v\}\$ , and taking  $t=0$ \$, you are looking for the derivative of  $\text{SVec}\{v\}\$  with respect to time, which is  $\delta\text{Not}(\text{vec}\{v\})$ . Your formula

## **What's New In?**

Title: | Publisher: | Price: | Copyright: | License: | Language: en URL: | Size: | Audience: | System requirements: | Details: File size:  $\frac{1}{30}$  KB Useful Notepad++ 6.8 add-ons that enhance your writing Write the next great book with these add-ons for notepad++ Create professional looking book, eBook, screenplay and Web presentation documents with ease! Notepad++ is an open source code editor for all your writing needs. With a powerful plugin architecture and a seamless integration with a huge number of file types, it offers all of the features you need to create professional documents. 1. Showcase Showcase is a convenient add-on for Notepad++ that allows you to use the entire screen space to present your content as a beautifully formatted document. In addition to a sleek presentation, the interface is also able to reveal specific sections or replace them with customized headlines, abstracts, or call-outs. By allowing you to produce professional-quality documents in a snap, it is surely an add-on worth having. 2. Scriptide At a first glance, Scriptide might look like a conventional add-on for Notepad++. However, it has plenty more features hidden behind its simple yet intuitive user interface. This tool allows you to quickly create scripts of any size, from simple scripts to full-fledged batch applications. Not only can you combine multiple scripts into one file, but you can also manage multiple file types as well. Scriptide has a built-in scripting language that is compatible with Perl, Python, PHP, Ruby, Lua, and TCL scripts. You are also given a vast selection of variables that can be used to hold data in the form of strings, numbers, arrays, and lists. 3. GotoAnything What if you want to find a specific line of code in a JavaScript file but don't know the actual line? Or what if you want to quickly jump to a specific HTML tag in a Web page? GotoAnything allows you to instantly jump to a line of code, find a Web tag, or navigate to any class, method, and property in any JavaScript or HTML document. GotoAnything also allows you to quickly navigate through files and directories, or even perform a specific search for text or regular expressions. In addition, you can edit the search results right inside the application, which is surely useful for quick fixes or small edits. 4. ShowTab ShowTab allows you to customize how your file's tabs look and behave. In addition to customizing the color of file tabs, you can also define the order of those tabs and even modify the size of the tabs as well. This feature is designed with quick file navigation in mind and therefore you can use it to quickly

# **System Requirements For PhotoLocator:**

OS: Windows 7 / 8 / 10 (64-bit versions only). Windows 7 / 8 / 10 (64-bit versions only). Processor: Intel® Core™ i3 / i5 / i7 / AMD equivalent processor. Intel® Core™ i3 / i5 / i7 / AMD equivalent processor. Memory: 1 GB RAM or more. 1 GB RAM or more. Graphics: Microsoft DirectX 10-class graphics card with WDDM 1.2 support or better. Microsoft DirectX 10-class graphics card with WDDM 1

Related links:

<https://logocraticacademy.org/digital-clock-2-0-0-activation-code-with-keygen-free-download-for-windows/> <http://www.chemfreecarpetcleaning.com/?p=6215> [http://livefitmag.online/wp-content/uploads/2022/06/Smiley\\_Caret\\_Text\\_to\\_Emoji\\_for\\_Chrome.pdf](http://livefitmag.online/wp-content/uploads/2022/06/Smiley_Caret_Text_to_Emoji_for_Chrome.pdf) <http://flxescorts.com/?p=1061> [https://check-list-demenagement.fr/wp-content/uploads/2022/06/McAfee\\_Personal\\_Vault.pdf](https://check-list-demenagement.fr/wp-content/uploads/2022/06/McAfee_Personal_Vault.pdf) <https://hkcapsule.com/2022/06/07/dr-m140-captureontouch-crack-with-registration-code-3264bit/> <http://www.midwestmakerplace.com/?p=6129> https://whatchats.com/upload/files/2022/06/ToO2e8ck5zpvOxdZlVjH\_07\_cecb93a519c1205eec20fa6010bb6e92\_file.pdf <https://imotisofiaoblast.com/wp-content/uploads/2022/06/ackldeca.pdf> [https://www.anastasia.sk/wp-content/uploads/2022/06/Xirrus\\_WiFi\\_Inspector.pdf](https://www.anastasia.sk/wp-content/uploads/2022/06/Xirrus_WiFi_Inspector.pdf) <https://fystop.fi/wdp-converter-crack-serial-number-full-torrent-x64/> <http://mir-ok.ru/wp-content/uploads/2022/06/wasbir.pdf> <http://tutorialspointexamples.com/jumppad-product-key-for-pc> [https://facenock.com/upload/files/2022/06/mhvJi61SBZ1wvkIYrGUZ\\_07\\_26922351e0b09bbcc81abd1b91574839\\_file.pdf](https://facenock.com/upload/files/2022/06/mhvJi61SBZ1wvkIYrGUZ_07_26922351e0b09bbcc81abd1b91574839_file.pdf) <https://globaldefence.team/wp-content/uploads/2022/06/ClassicPro.pdf> https://www.afrogoatinc.com/upload/files/2022/06/mpFKxKard3qOXR4bJ3xz\_07\_cecb93a519c1205eec20fa6010bb6e92\_file. [pdf](https://www.afrogoatinc.com/upload/files/2022/06/mpFKxKard3qQXR4bJ3xz_07_cecb93a519c1205eec20fa6010bb6e92_file.pdf) <https://maratkabirov.com/wp-content/uploads/2022/06/dantraog.pdf>

<https://purosautossandiego.com/?p=29801>

https://richonline.club/upload/files/2022/06/F1NW3O2S3cazfgdoa5dY\_07\_cecb93a519c1205eec20fa6010bb6e92\_file.pdf <http://www.luxremodels.com/?p=7390>